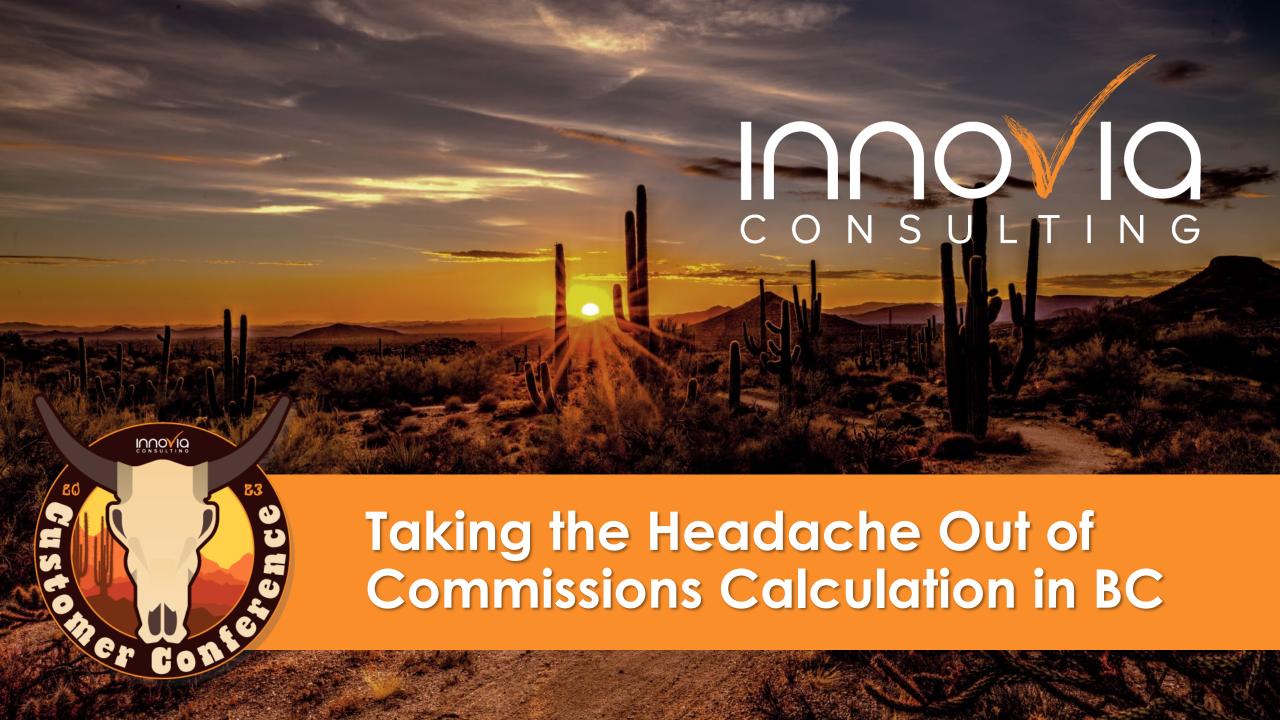

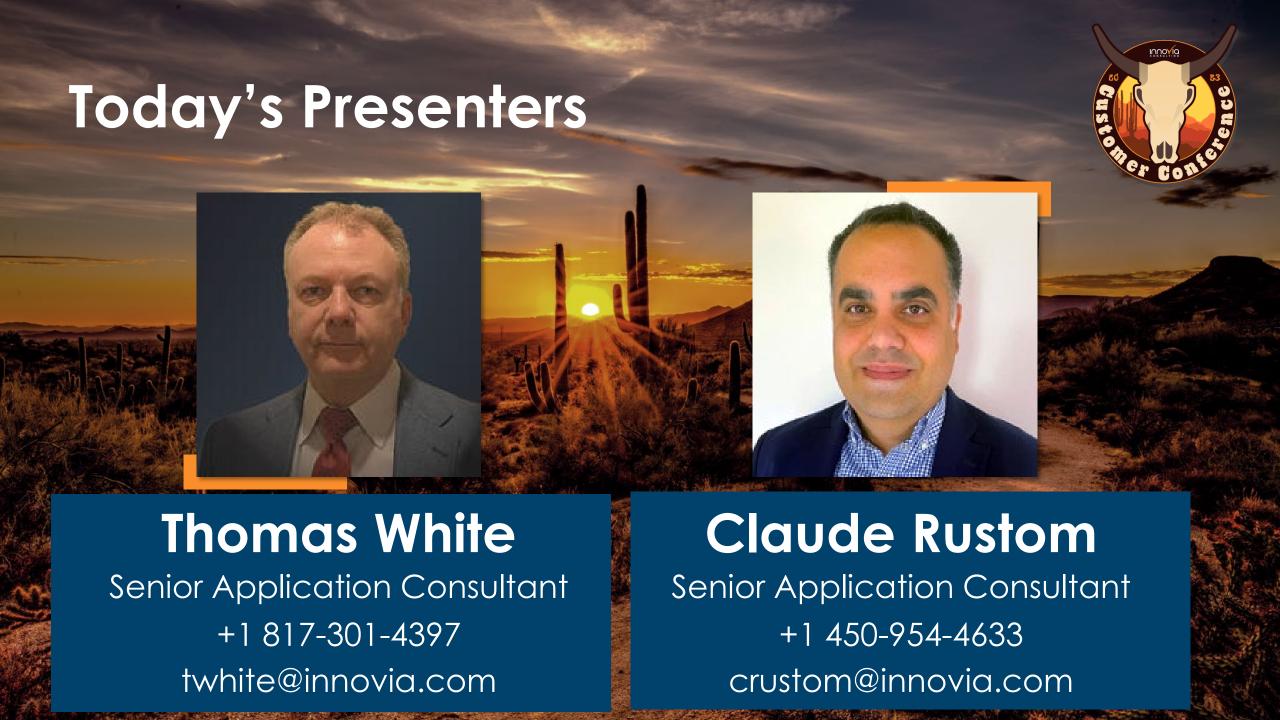

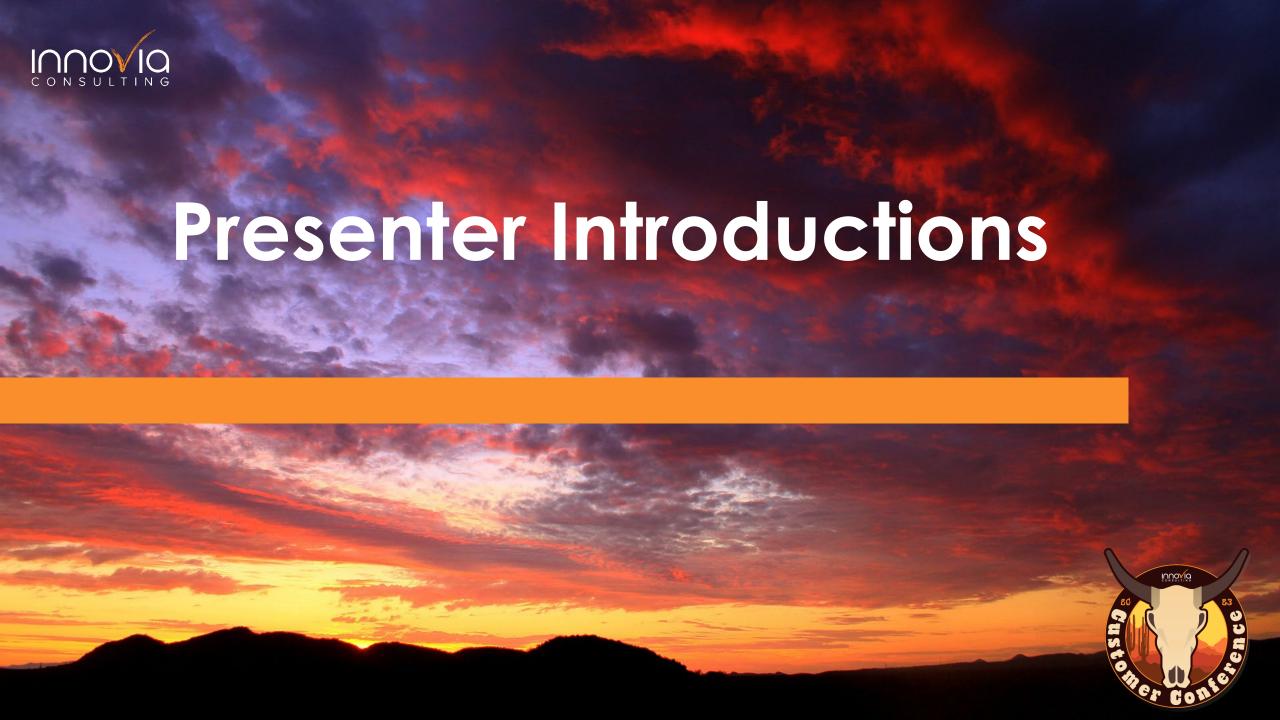

# Agenda

- Introduction to Commission
- √ How can Commission be paid in Standard BC
- How can an ISV help expand BC functionality
  - Transaction Direct Calculations
  - Sales Targets
  - Splitting/Sales Team Calculations
  - End Of Month Calculations
  - Commission Settlements
- Reporting and BI
- Testimonial
- VQ&A

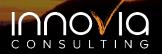

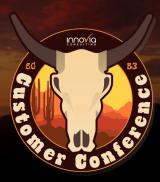

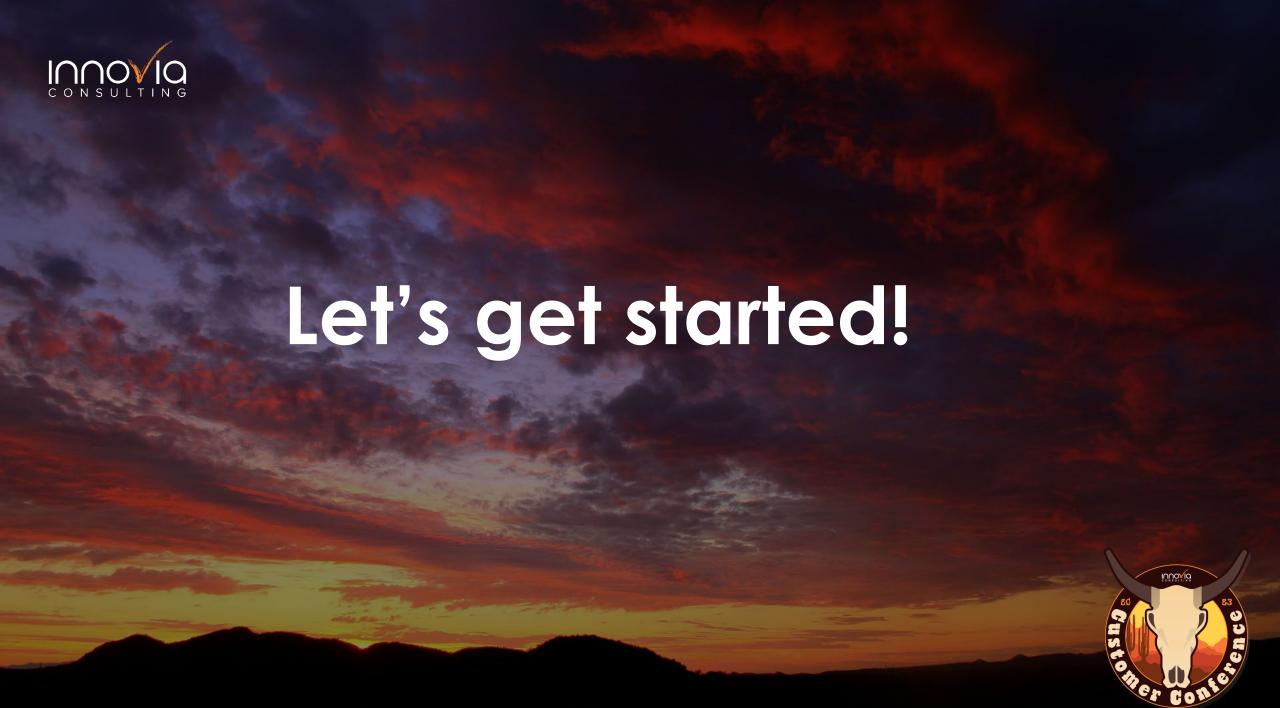

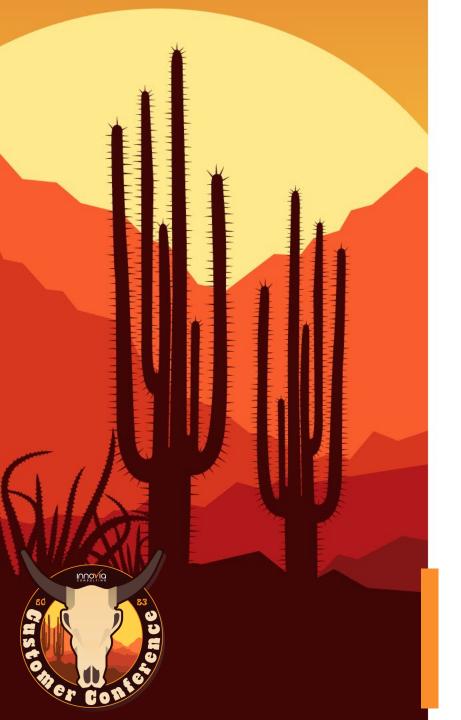

#### Introduction to Commissions

- ✓ What are Commissions?
- ✓ Where can Commissions be set up in Standard BC?
  - ✓ Can we have complex calculations?
  - ✓ Do we have an automatic calculation for Commissions?
  - ✓ How can Dimensions help in Commission calculations

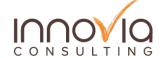

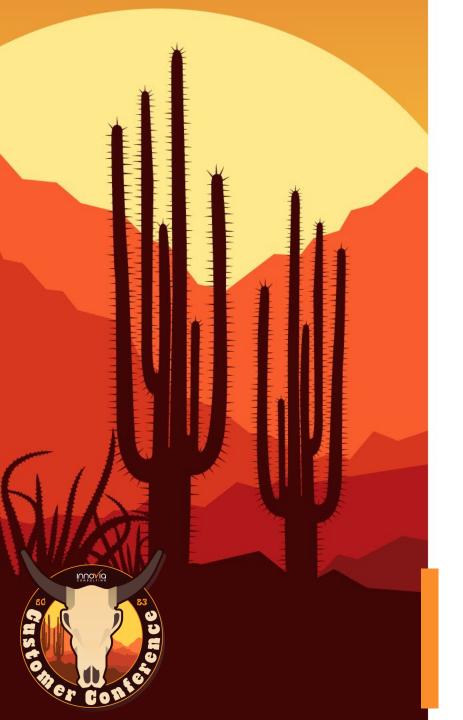

# How can an ISV Help?

- Direct: generate Commissions automatically when a sales document is posted.
- ✓ Sales Targets: set tiered sales targets for different date periods.
- ✓ Settle: settle Commissions using purchase invoices or settlement documents.

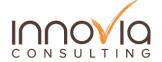

#### What Else?

- ✓ Flexible: Commission journals, update actions, and many events to let users extend BC to meet their needs.
- ✓ Splitting & Sales Team: Define teams and generate indirect Commissions for different roles within the team.
- ✓ Specific Reporting: Wide range of sales and Commissions reports.

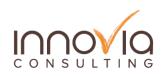

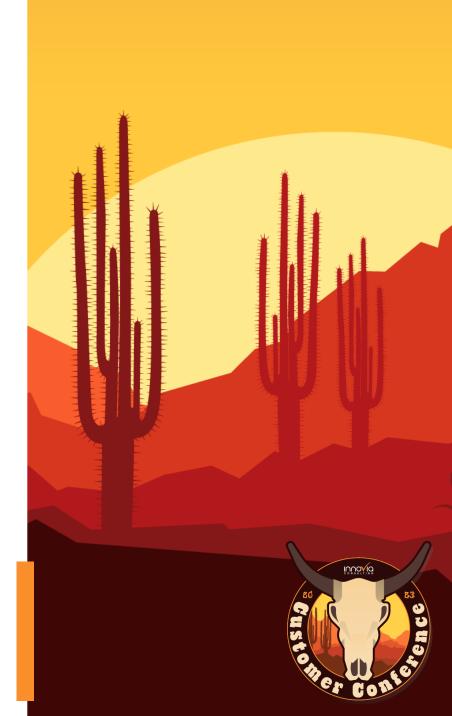

#### **Direct Commission**

- Commission Ledger is generated automatically when a sales document is posted.
- Commission amount is based on multiple criteria including combinations such as item, customer, salesperson, profit margin, dimension, date, etc.
- Percentage applied to the sales amount or profit margin and/or a Fixed Commission amount can be used.
- ✓ Maximum Discount % / Minimum Profitability %.

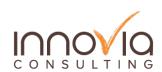

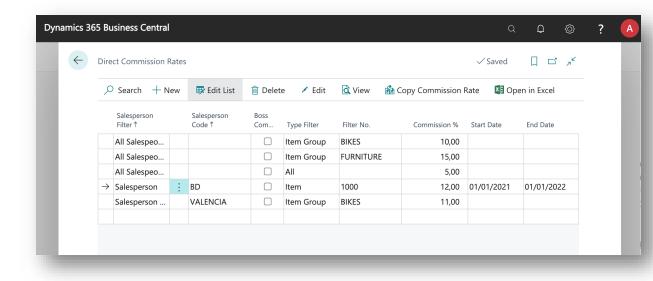

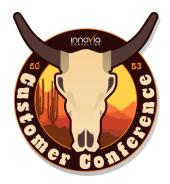

#### **Direct Commission**

✓ A Commission value preview is added on the transaction factbox in BC

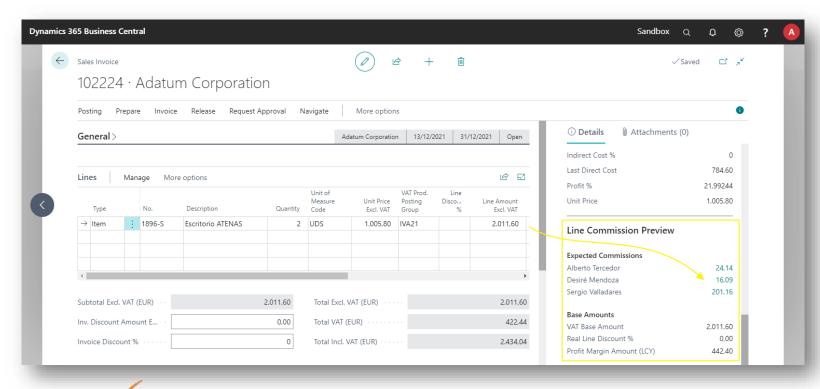

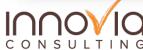

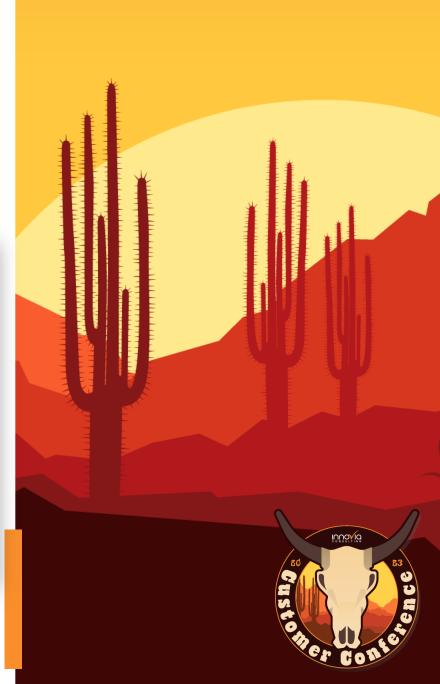

# Sales Target Commission

- ✓ Generated for a salesperson when they achieve sales targets set for a commission period.
- ✓ Commission periods: Includes sales depending on when they were <u>posted</u> or <u>collected</u>.

| $\leftarrow$ | Commission Periods |              |             |                         |                     |  |
|--------------|--------------------|--------------|-------------|-------------------------|---------------------|--|
|              |                    | Manage Pro   | cess Report | Actions Related Reports | Fewer options 🖻 🎖 🗏 |  |
|              | Code               | Start Date ↑ | End Date    | Description             | Posting Date        |  |
|              | 3Q21               | 01/07/2021   | 30/09/2021  | Third Quarter 2021      | -                   |  |
|              | 4Q21               | 01/10/2021   | 31/12/2021  | Fourth Quarter 2021     | _                   |  |
|              | 1Q22               | 01/01/2022   | 31/03/2022  | First Quarter 2022      | _                   |  |
|              | 2Q22               | 01/04/2022   | 30/06/2022  | Second Quarter 2022     | _                   |  |
|              | 3Q22 :             | 01/07/2022   | 30/09/2022  | Third Quarter 2022      | _                   |  |
|              | 4Q22               | 01/10/2022   | 31/12/2022  | Fourth Quarter 2022     | _                   |  |

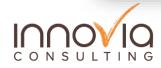

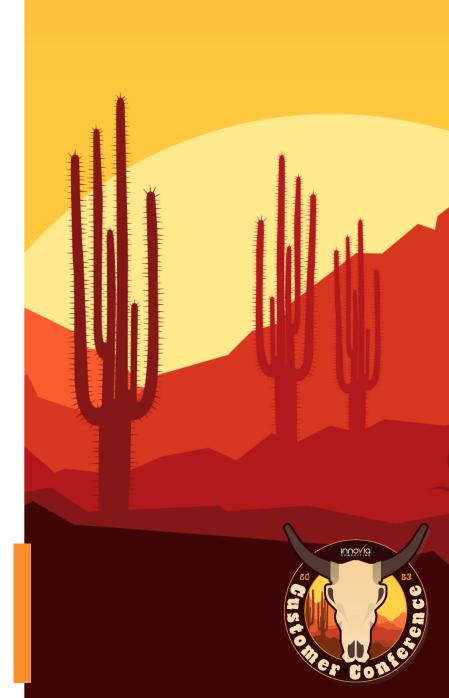

# Sales Target Commissions

Defines which combination of sales lines/customers/salespeople will be included.

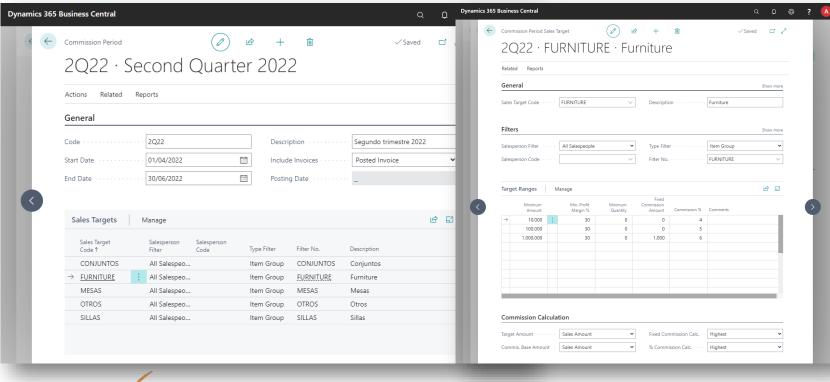

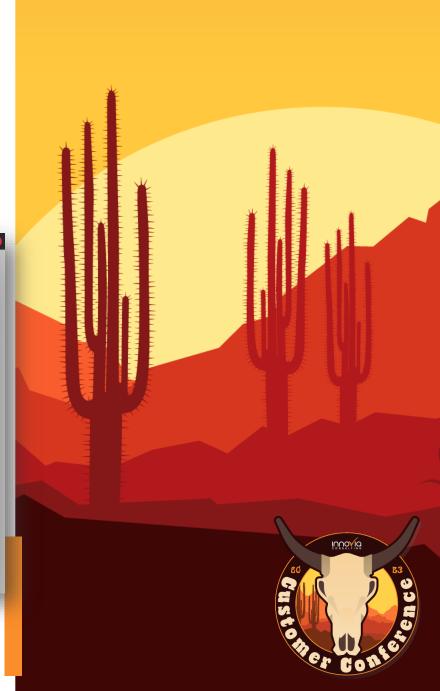

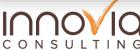

# Sales Teams and Splitting

- ✓ Sales teams (and roles within the team) to be defined.
- Possibility to assign a salesperson to several teams.
- Customers and sales documents can be assigned to specific teams.

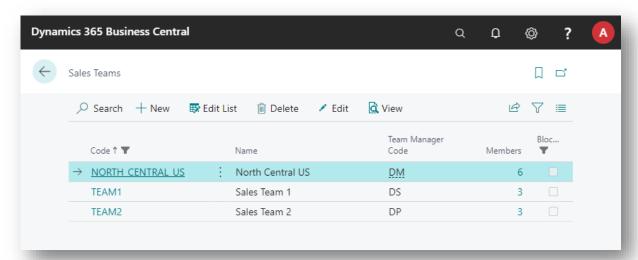

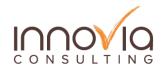

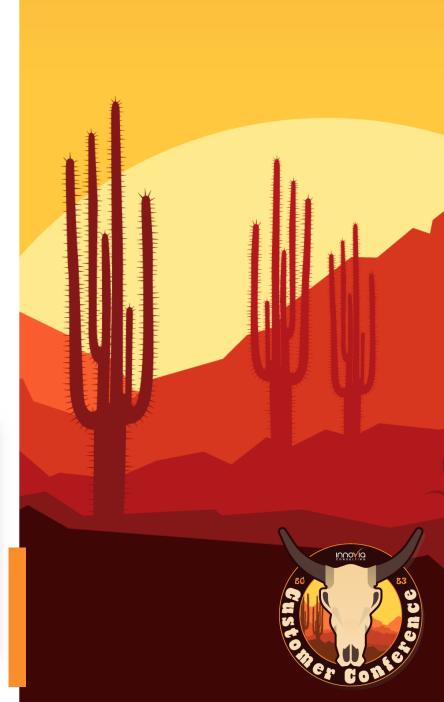

# Sales Teams and Splitting

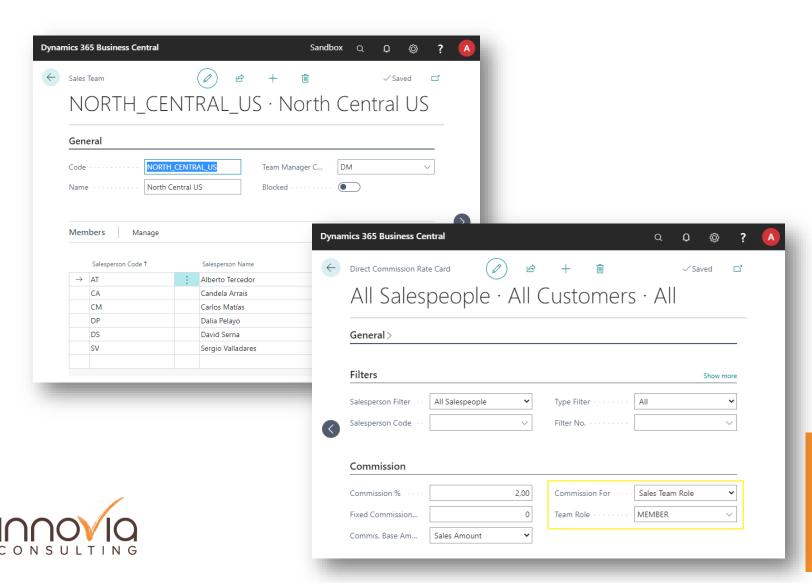

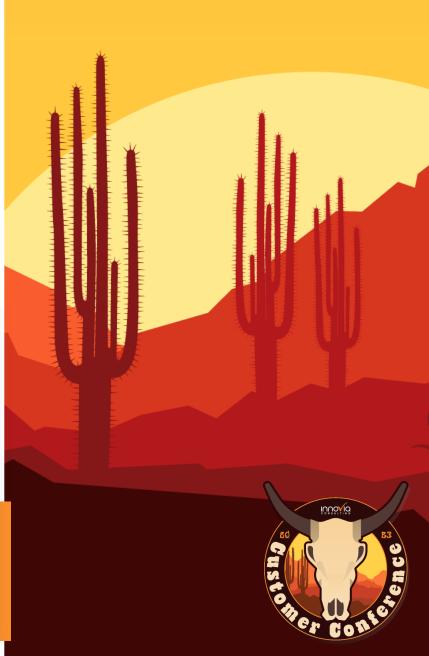

# Commission Entries

&Reporting

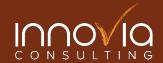

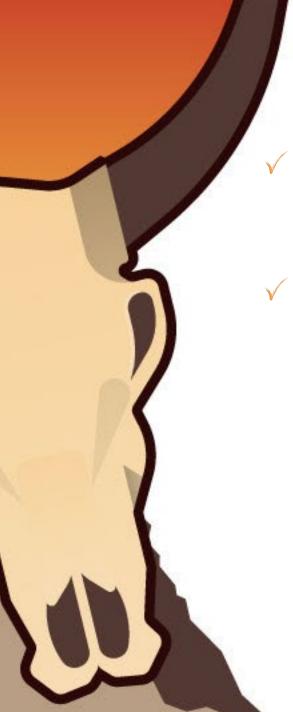

### **Commission Entries**

- ✓ Direct Commissions:
  - ✓ When posting sales documents.
  - ✓ Manually from posted sales lists/documents.
- √ Sales Targets Commissions:
  - ✓ Run "Generate Commissions" action for a period/sales target.

| Commission Entr | ries                |                  |               |                       |                   |                      |                                     |                 |           |        | <b>■</b> □ 2 <sup>×</sup> |
|-----------------|---------------------|------------------|---------------|-----------------------|-------------------|----------------------|-------------------------------------|-----------------|-----------|--------|---------------------------|
| COMMISSION ENG  | 100                 |                  |               |                       |                   |                      |                                     |                 |           |        |                           |
| Commission Ent  | ries: All V         | ∠ Search         | h New Pr      | rocess                | Entry Settlements | Navigate             | More options                        |                 |           |        | Ø 7 ≣                     |
| Set On Hole     | d X Cand            | el 🔏 Reas        | sign Commissi | on Amou               | int               |                      |                                     |                 |           |        | 焓                         |
| Posting Date    | Salespers<br>Code ↑ | Document<br>Type | Document No.  | Sales<br>Targ<br>Code | Base Amount       | Commission<br>Amount | Outstanding<br>Commission<br>Amount | Open<br>Invoice | Status    | Modifi | Entry No.                 |
| 13/12/2021      |                     | Invoice          | 103219        |                       | 2.011,60          | 40,23                | 0,00                                | Yes             | Settled   | No     | 927                       |
| 13/12/2021      |                     | Invoice          | 103221        |                       | 2.011,60          | 40,23                | 0,00                                | No              | Cancelled | No     | 930                       |
| 13/12/2021      | <u>CM</u>           | Invoice          | 103223        |                       | 1.005,80          | 20,12                | 20,12                               | Yes             | Pending   | No     | 232                       |
| 13/12/2021      | CM                  | Credit Memo      | 104003        |                       | -1.005,80         | -20,12               | -20,12                              | Yes             | Pending   | No     | 935                       |
| 13/12/2021      | DP                  | Invoice          | 103223        |                       | 1.005,80          | 100,00               | 100,00                              | Yes             | Pending   | Yes    | 233                       |
| 13/12/2021      | DP                  | Credit Memo      | 104003        |                       | -1.005,80         | -10,06               | -10,06                              | Yes             | Pending   | No     | 936                       |
| 13/12/2021      | DS                  | Credit Memo      | 104003        |                       | -1.005,80         | -100,58              | -100,58                             | Yes             | Pending   | No     | 937                       |
| 13/12/2021      | SV                  | Manual           | TESTM2        |                       | 0,00              | 20,00                | 20,00                               | No              | Pending   | No     | 942                       |

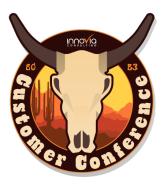

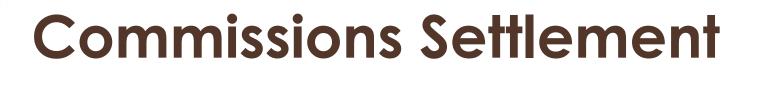

✓ Settlement Document: used to choose which Commissions are going to be paid to a salesperson in real time.

✓ Direct Commissions settlement: it can be done when the original sales document is posted or only when it has been collected.

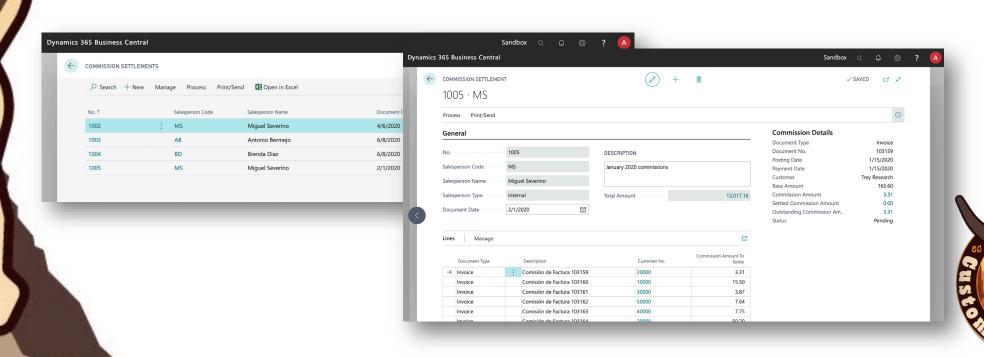

### **Commissions Settlement**

(External Agents)

For external salespeople, iDynamics Commissions allows you to settle Commissions using purchase invoices/credit memos.

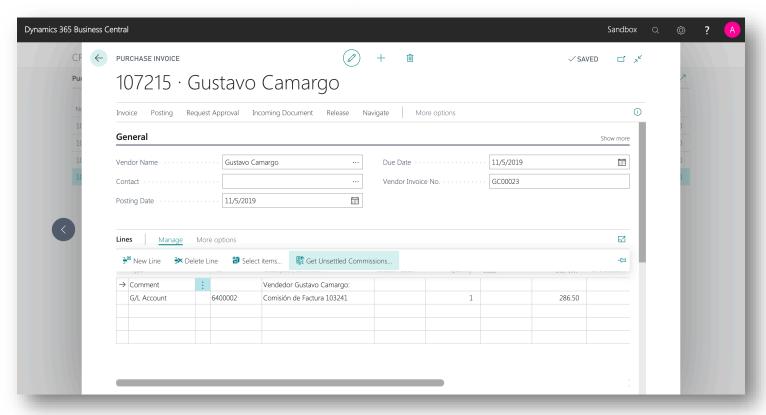

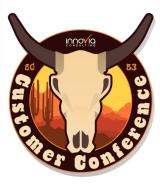

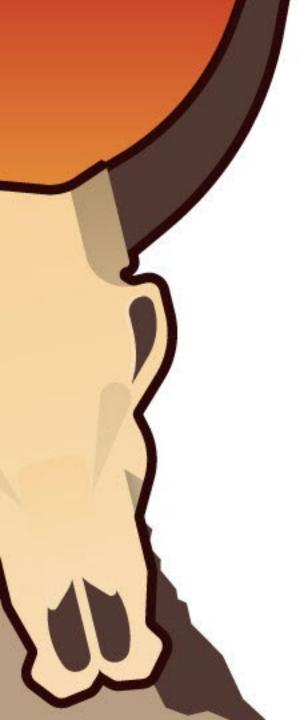

## Reports: Direct Commissions Forecast

#### **Direct Commissions Forecast**

Period: 1/1/2020 - 4/30/2020

CRONUS ES February 28, 2020

#### Antonio Bermejo (External)

| Posting Dat | e Document No. | Customer           | Base Amount | Payment<br>Date | Status  | Commission |
|-------------|----------------|--------------------|-------------|-----------------|---------|------------|
| 18/02/20    | 103221         | School of Fine Art | 3,017.40    | 29/02/20        | Pending | 150.87     |
| Total Anton | io Bermeio     |                    |             |                 |         | 150.87     |

#### **Brenda Díaz**

| Posting Date | Document No. | Customer  | Base Amount | Payment<br>Date | Status  | Commission |
|--------------|--------------|-----------|-------------|-----------------|---------|------------|
| 06/04/20     | 103216       | Relectoud | 14,081.20   | 20/04/20        | Pending | 704.06     |
| 06/04/20     | 103217       | Relectoud | 14,081.20   | 20/04/20        | Pending | 704.06     |
| Total Branda | Diaz         |           |             |                 |         | 1 408 12   |

#### Miguel Severino

| Posting Date | Document No. | Customer               | Base Amount  | Payment<br>Date | Status    | Commission |
|--------------|--------------|------------------------|--------------|-----------------|-----------|------------|
| 01/01/20     | 103158       | School of Fine Art     | 193.70       | 01/01/20        | Collected | 3.87       |
| 16/01/20     | 103160       | Adatum Corporation     | 774.80       | 16/01/20        | Collected | 15.50      |
| 17/01/20     | 103161       | School of Fine Art     | 193.70       | 17/01/20        | Collected | 3.87       |
| 18/01/20     | 103162       | Relectoud              | 382.00       | 18/01/20        | Collected | 7.64       |
| 19/01/20     | 103163       | Alpine Ski House       | 387.40       | 19/01/20        | Collected | 7.75       |
| 20/01/20     | 103164       | Trey Research          | 2,510.00     | 20/01/20        | Collected | 50.20      |
| 20/01/20     | 103165       | Adatum Corporation     | 6,416.80     | 20/01/20        | Collected | 309.38     |
| 22/01/20     | 103166       | Relectoud              | 2,614.80     | 22/01/20        | Collected | 130.74     |
| 23/01/20     | 103168       | Alpine Ski House       | 4,054.30     | 23/01/20        | Collected | 139.69     |
| 25/01/20     | 103169       | Trey Research          | 774.80       | 08/02/20        | Unpaid    | 15.50      |
| 26/01/20     | 103170       | School of Fine Art     | 6,530.50     | 31/01/20        | Unpaid    | 251.31     |
| 31/01/20     | 103171       | Relectoud              | 2,728        | 12/20           | Unpaid    | 113.17     |
| 01/02/20     | 103172       | 19/2 ool & Fine Art. + |              | ] >2 EM         | Pending   | 22.97      |
| 14/02/20     | 103174       | Adatum Corporation     | ··· لابا نـن | 12/25           | Conected  | 15.50      |
| 16/02/20     | 103175       | School of Fine Art     | 387.40       | 16/02/20        | Collected | 7.75       |
| 17/02/20     | 103176       | Alpine Ski House       | 387.40       | 17/02/20        | Collected | 7.75       |

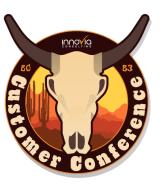

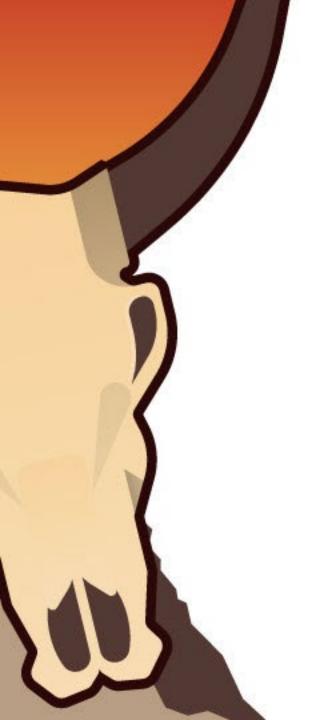

### Reports: Commissions per Salesperson

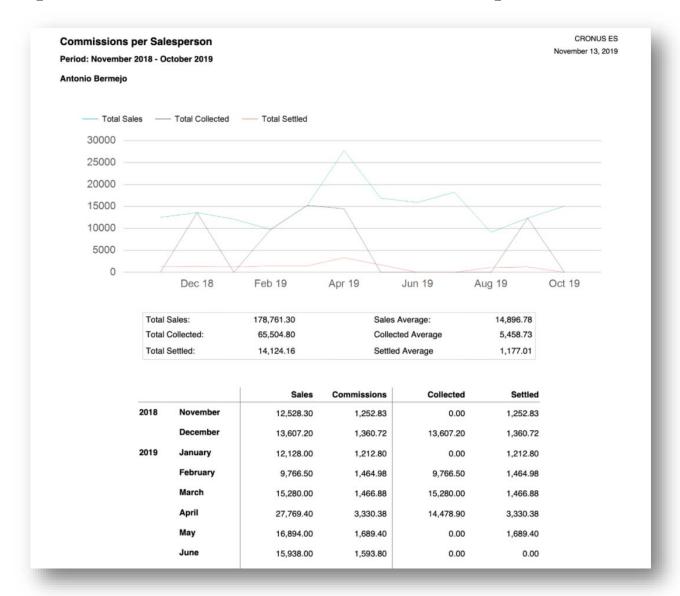

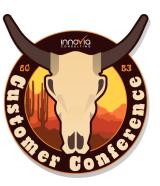

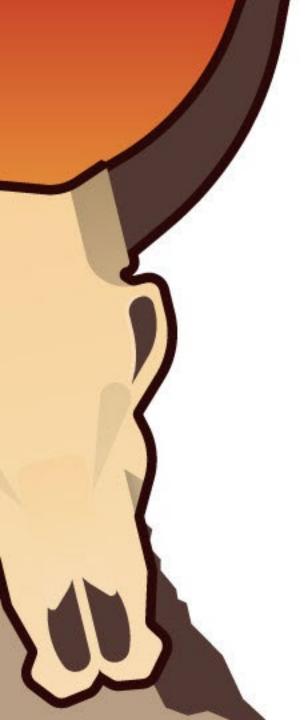

#### Reports: Direct Commissions per Salesperson

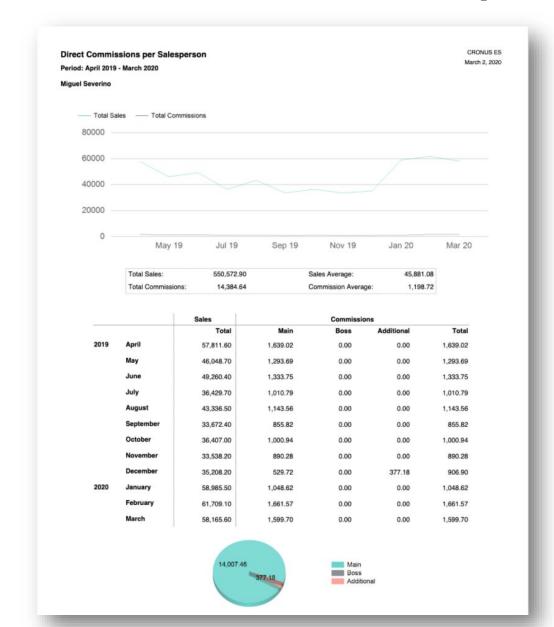

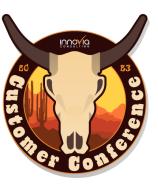

### **Customer Testimonial**

✓ Bryan Christian (Director Of IT) VPT

# Any Questions?

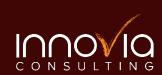

# Thanks for Joining Us

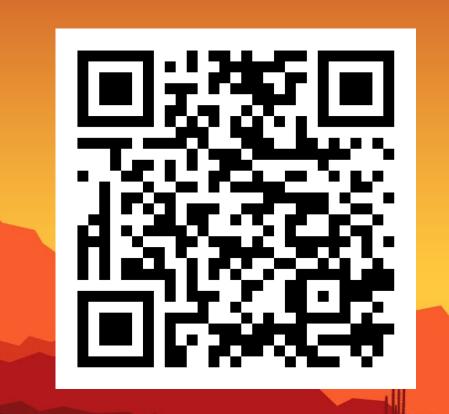

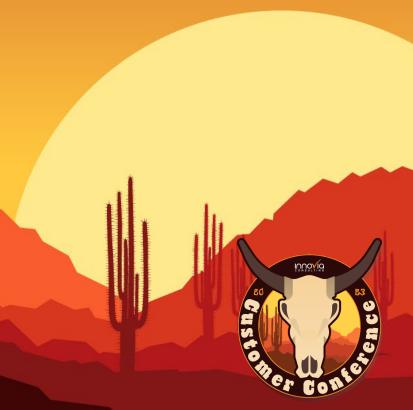